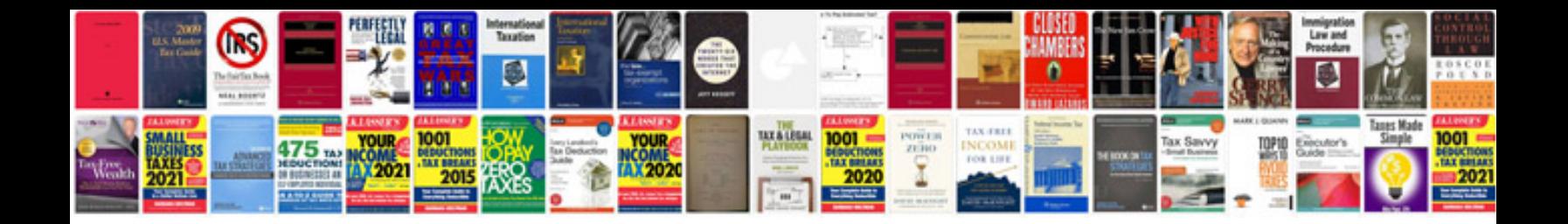

2007 lexus is 250 manual

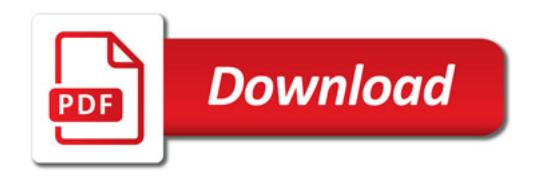

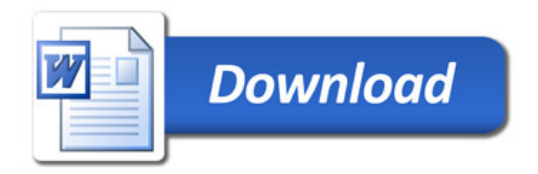